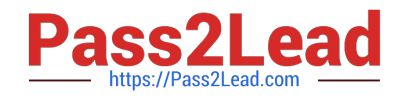

# **JN0-103Q&As**

Junos - Associate (JNCIA-Junos)

# **Pass Juniper JN0-103 Exam with 100% Guarantee**

Free Download Real Questions & Answers **PDF** and **VCE** file from:

**https://www.pass2lead.com/jn0-103.html**

100% Passing Guarantee 100% Money Back Assurance

Following Questions and Answers are all new published by Juniper Official Exam Center

**C** Instant Download After Purchase

**83 100% Money Back Guarantee** 

- 365 Days Free Update
- 800,000+ Satisfied Customers  $\epsilon$  of

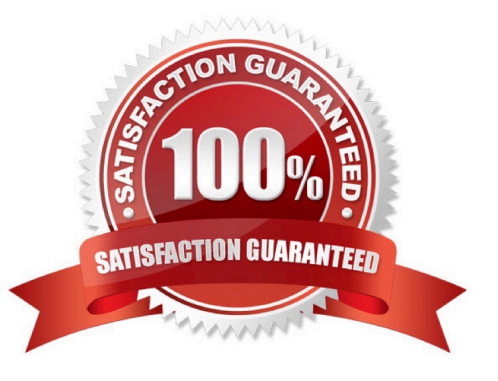

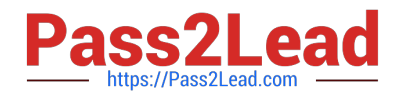

# **QUESTION 1**

Which keystroke is used to auto-complete user-defined variables?

A. End

B. Spacebar

C. Tab CC

D. Home

Correct Answer: C

#### **QUESTION 2**

A BGP route does not match any term within a routing policy applied to BGP. Which action is taken by the router for this route?

A. It discards the route by the implicit `discard all\\' at the end of the policy.

B. It advertises the route according to BGP rules.

C. It discards the route by the default routing protocols policy.

D. It discards the route because it is unable to match the route to a configured action.

Correct Answer: B

#### **QUESTION 3**

Which two statements are true regarding routing tables? (Choose two.)

- A. The routing table is populated by the forwarding table.
- B. Devices running the Junos OS can accommodate multiple routing tables.
- C. Information learned from routing protocols is stored in the routing table.
- D. The primary routing table for IPv4 unicast routes is inet.4.

Correct Answer: BC

# **QUESTION 4**

Which parameter would you use to prohibit the redistribution of a static route used for management traffic?

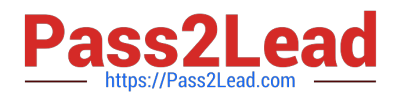

- A. discard
- B. passive
- C. reject D. no-readvertise

Correct Answer: D

### **QUESTION 5**

Given the host IP address of 192.168.100.60 and a network mask of 255.255.255.224 (or /27), which address represents the correct network address for the referenced host?

- A. 192.168.100.48
- B. 192.168.100.16
- C. 192.168.100.0
- D. 192.168.100.32
- Correct Answer: D

[JN0-103 PDF Dumps](https://www.pass2lead.com/jn0-103.html) [JN0-103 Exam Questions](https://www.pass2lead.com/jn0-103.html) [JN0-103 Braindumps](https://www.pass2lead.com/jn0-103.html)